## **[Neighbor Advertisement](https://www.burks.de/burksblog/2013/12/20/neighbor-advertisement)**

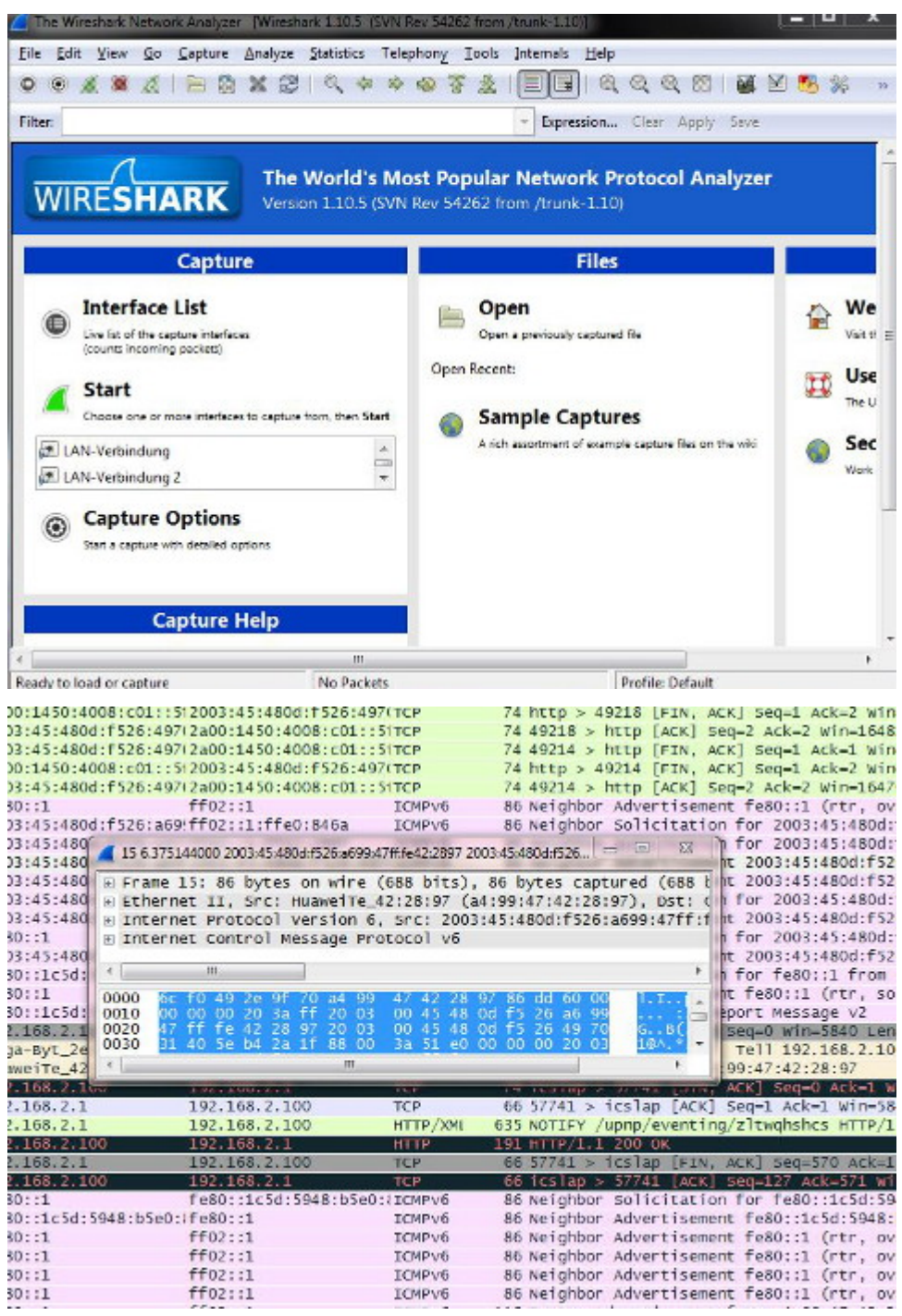

Sniff. Sniff. Sniff. Wireshark – ein nützliches Werkzeug, wenn man das *fucking manual* einigermaßen versteht (Hallo, "Online"-DurchsucherInnen!). Ich empfehle die deutsche Anleitung bei [butschek.de.](http://www.butschek.de/fachartikel/tcpdump-wireshark/)

By the way: Bei "Neighbor Advertisement" stockte mir zuerst der Atem, bis ich merkte, dass es sich um das [Neighbor](http://en.wikipedia.org/wiki/Neighbor_Discovery_Protocol) [Discovery Protocol](http://en.wikipedia.org/wiki/Neighbor_Discovery_Protocol) handelt (vgl. auch [hier\)](http://www.tcpipguide.com/free/t_ICMPv6NeighborAdvertisementandNeighborSolicitation.htm).